No. of Printed Page : 1 SET - 1

#### **CERTIFICATE IN INFORMATION TECHNOLOGY**

#### **Term-End Practical Examination**

## **December, 2012** 00321

#### CITL-001(P) : LABORATORY COURSE

*Time allowed : 3 hours*  $Maximum$  *Maximum Marks : 50* 

*(Weightage : 75%)* 

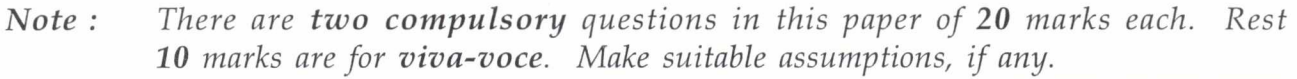

- 1. (a) Write a program in 'C' language to multiply two matrices of numbers of size 10  $3 \times 3$ .
	- (b) Create your resume (Biodata) using the Resume Wizard of MS-Word. Write its 10 steps.
- 2. Write a Java Applet program, which provides number/text areas as given below. Make 20 a button "COUNT" counts the number of words, characters and sentences of the given text.

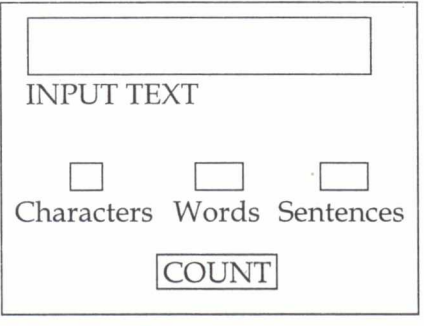

Java Applet

 $CITL-001(P)/S1$  1

#### **CERTIFICATE IN INFORMATION TECHNOLOGY**

#### **Term-End Practical Examination**

**December, 2012** 00771

#### CITL-001(P) : LABORATORY COURSE

*Time allowed : 3 hours*  $Maximum$  *Maximum Marks : 50* 

*(Weightage : 75%)* 

*Note : There are two compulsory questions in this paper of 20 marks each. Rest 10 marks are for viva-voce. Make suitable assumptions, if any.* 

- 1. (a) Write a program in 'C' Language using function, to generate the reverse of an  $10$ input string.
	- (b) Create the following excel sheet : (Enrollment number is given for students) 10

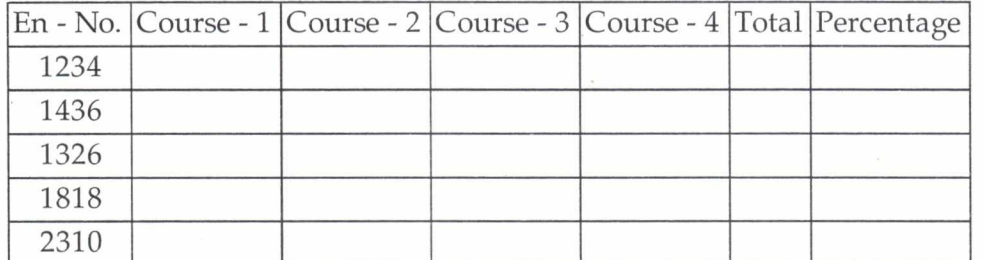

Assume, each course is of 100 marks maximum. Weightage of course are as given below ; to calculate the total mark and percentage of each student.

Course - 1 : 40% Course - 2 : 50% Course - 3 : 60%

- Course 4 : 70%
- 2. Write a Java applet program, which calculates the simple interest (SI) in the applet as 20 shown below.

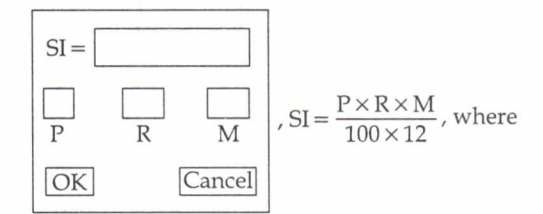

 $P = Principle amount$  $R =$  Rate of Interest Annual  $M = No.$  of Month

 $CITL-001(P)/S2$  1

### **CERTIFICATE IN INFORMATION TECHNOLOGY**

#### **Term-End Practical Examination**

# **December, 2012** 00893

#### CITL-001(P) : LABORATORY COURSE

*Time allowed : 3 hours*  $Maximum Marks : 50$ 

*(Weightage : 75%)* 

*Note : There are two compulsory questions in this paper of 20 marks each. Rest 10 marks are for viva-voce. Make suitable assumptions, if any.* 

1. Write a program in 'C' language using functions, to compute  $\frac{X^{11}}{n!}$ , where  $0 < n \le 25$ . 20

Make separate functions for calculating  $X^n$  and n !. The program must promt appropriate message to the user in case of any invalid entry or possible errors.

2. (a) Create a Bank Database with the following fields using MS - Access. 10

- Account Number
- Account type  $\bullet$
- Customer Name
- Joint Member (If any)  $\bullet$
- **Address**
- Telephone No.
- Balance
- PAN Number

Add atleast three records in each field. Create a form consisting of all fields of the 10 Bank.

(b) Design a web page that shows details of programmes run by an university, which includes programme duration, fees, advantages, admission process, and contact details.

 $CITL-001(P)/S3$  1